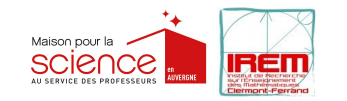

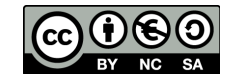

## Représentation d'une image

Objectif : Découvrir une méthode de compression numérique des images pixellisées

Niveaux : CM1, CM2, 6ème, 5ème

Durée : 2h

Matériel : Crayons de couleurs ou feutres noirs

## **SÉANCE 1**

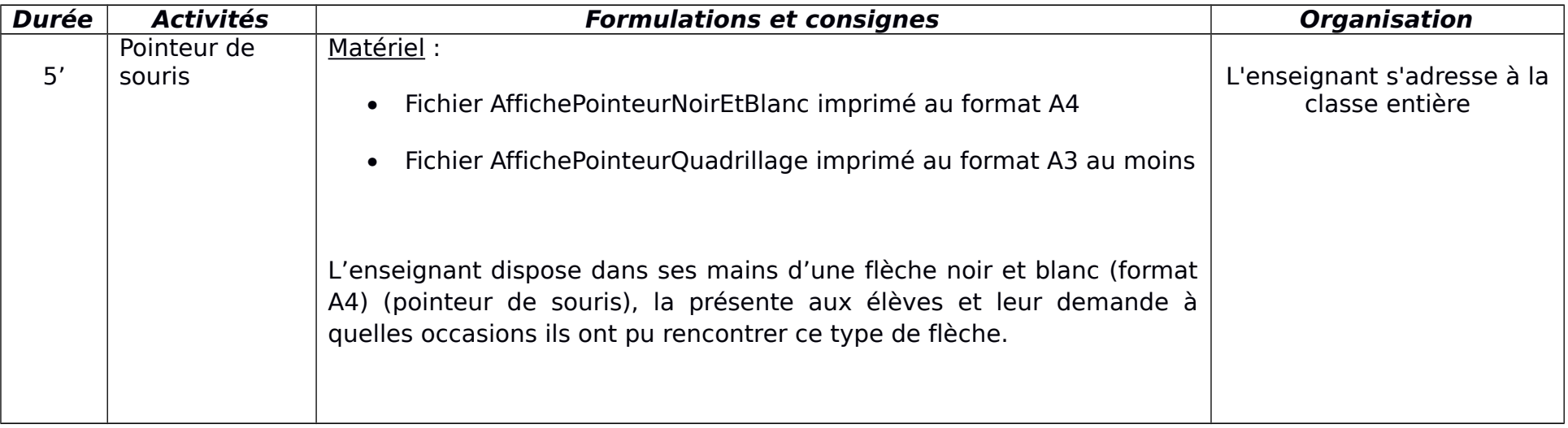

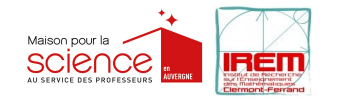

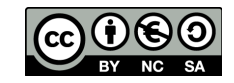

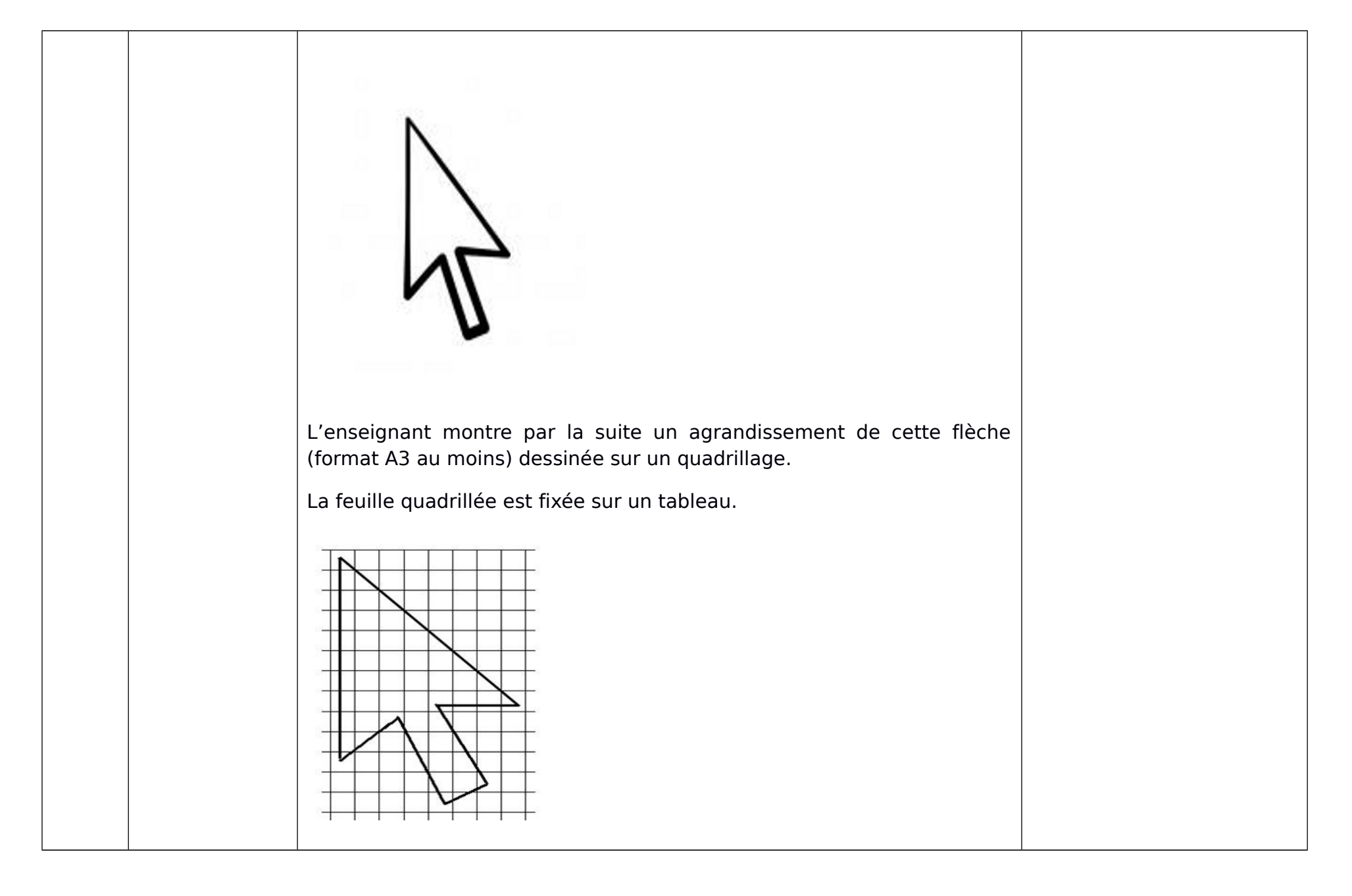

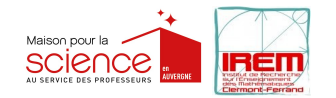

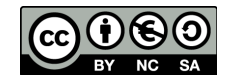

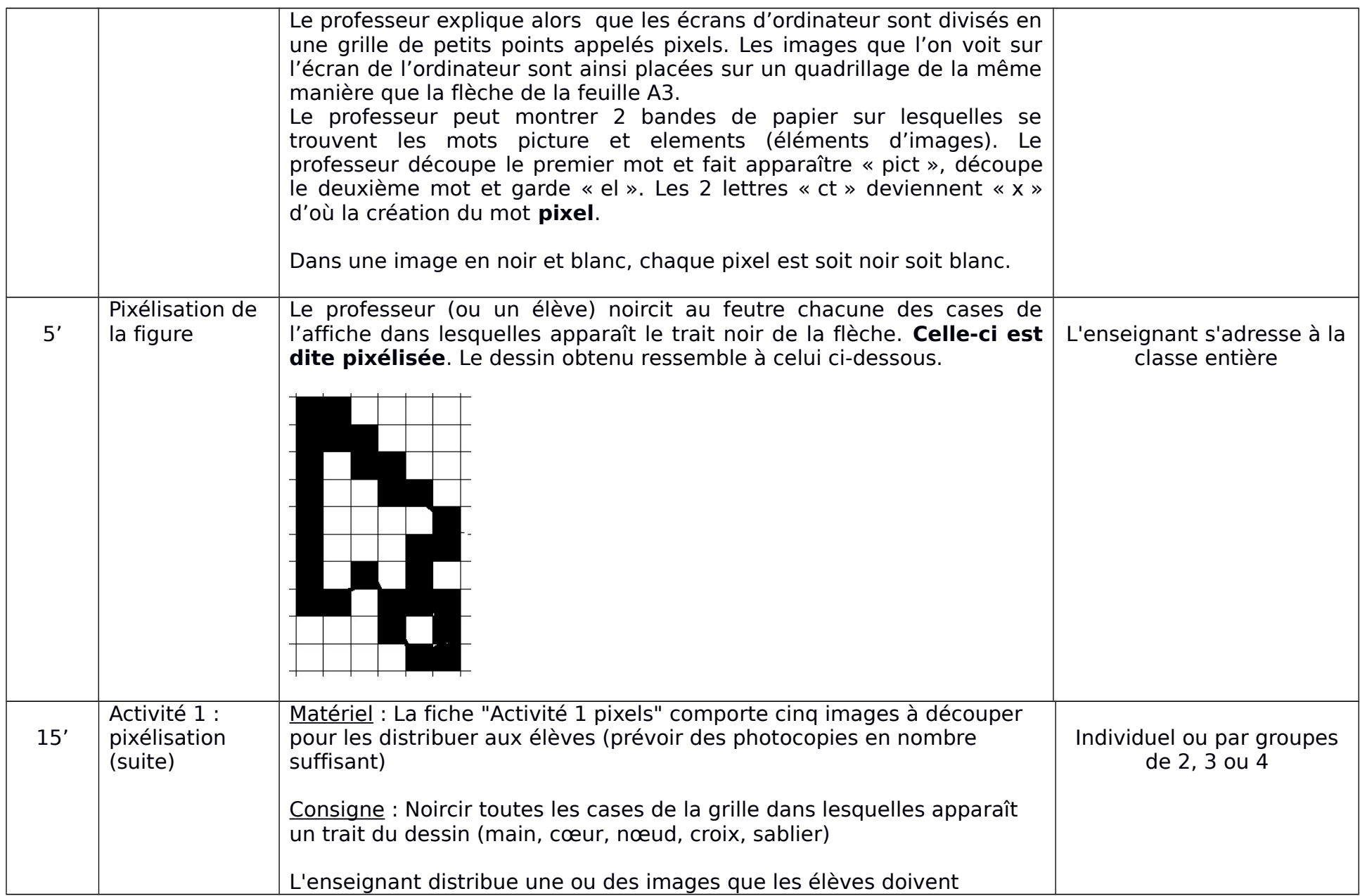

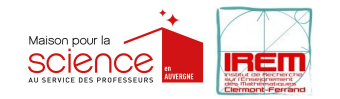

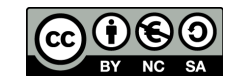

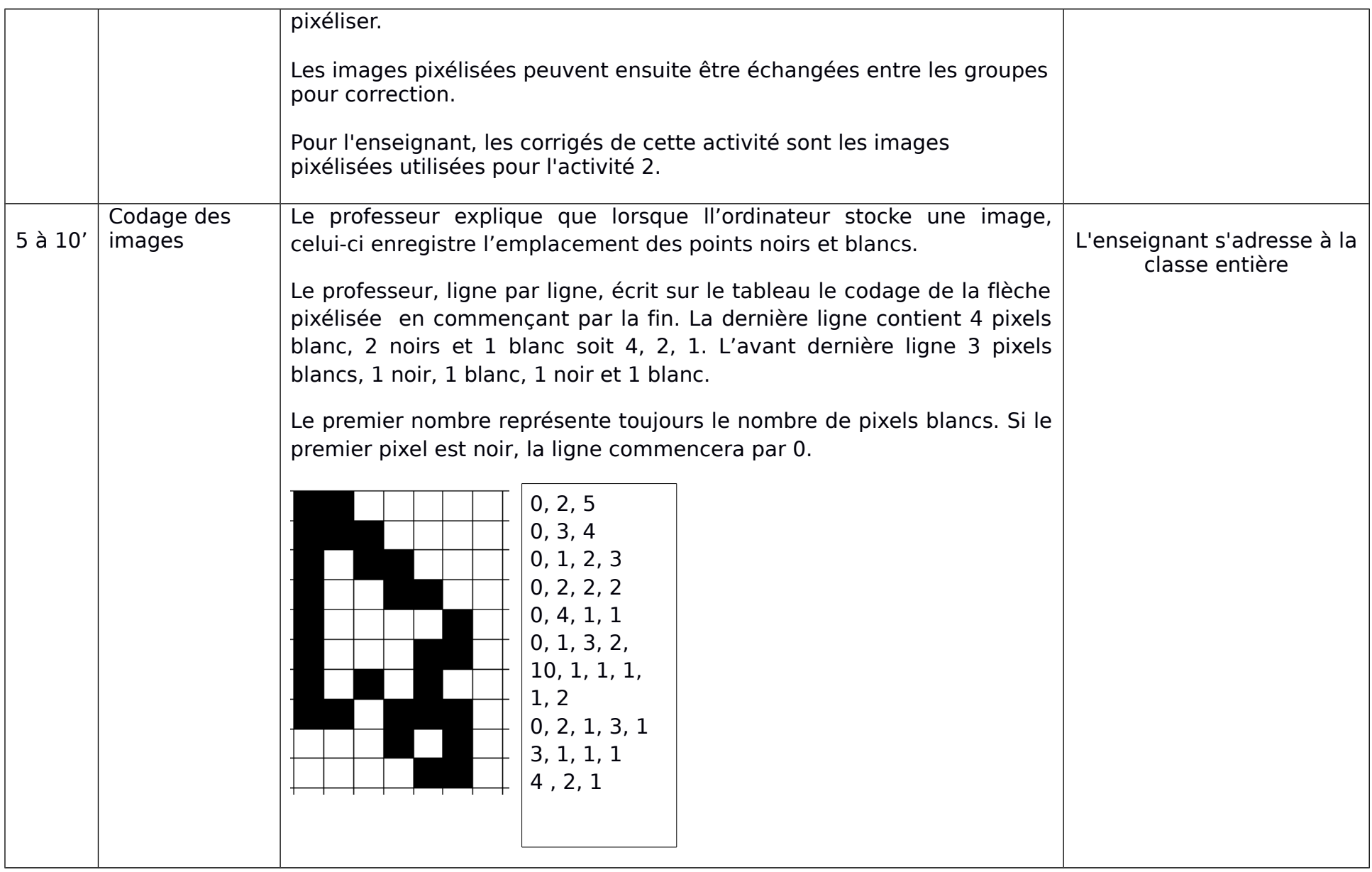

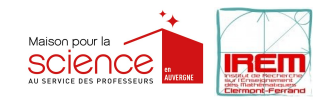

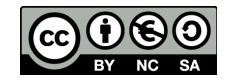

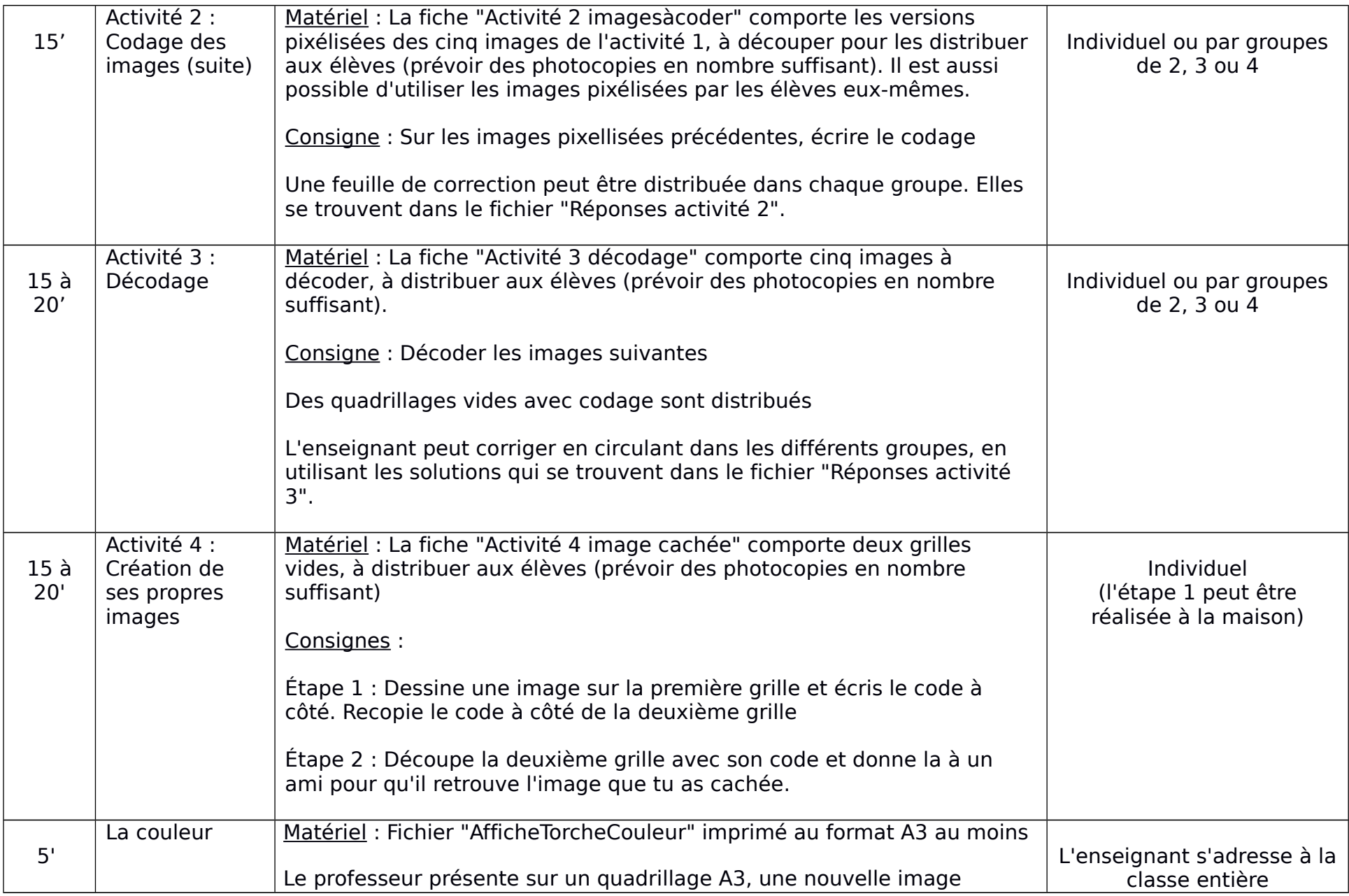

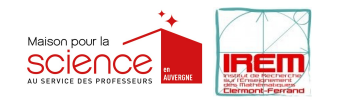

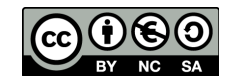

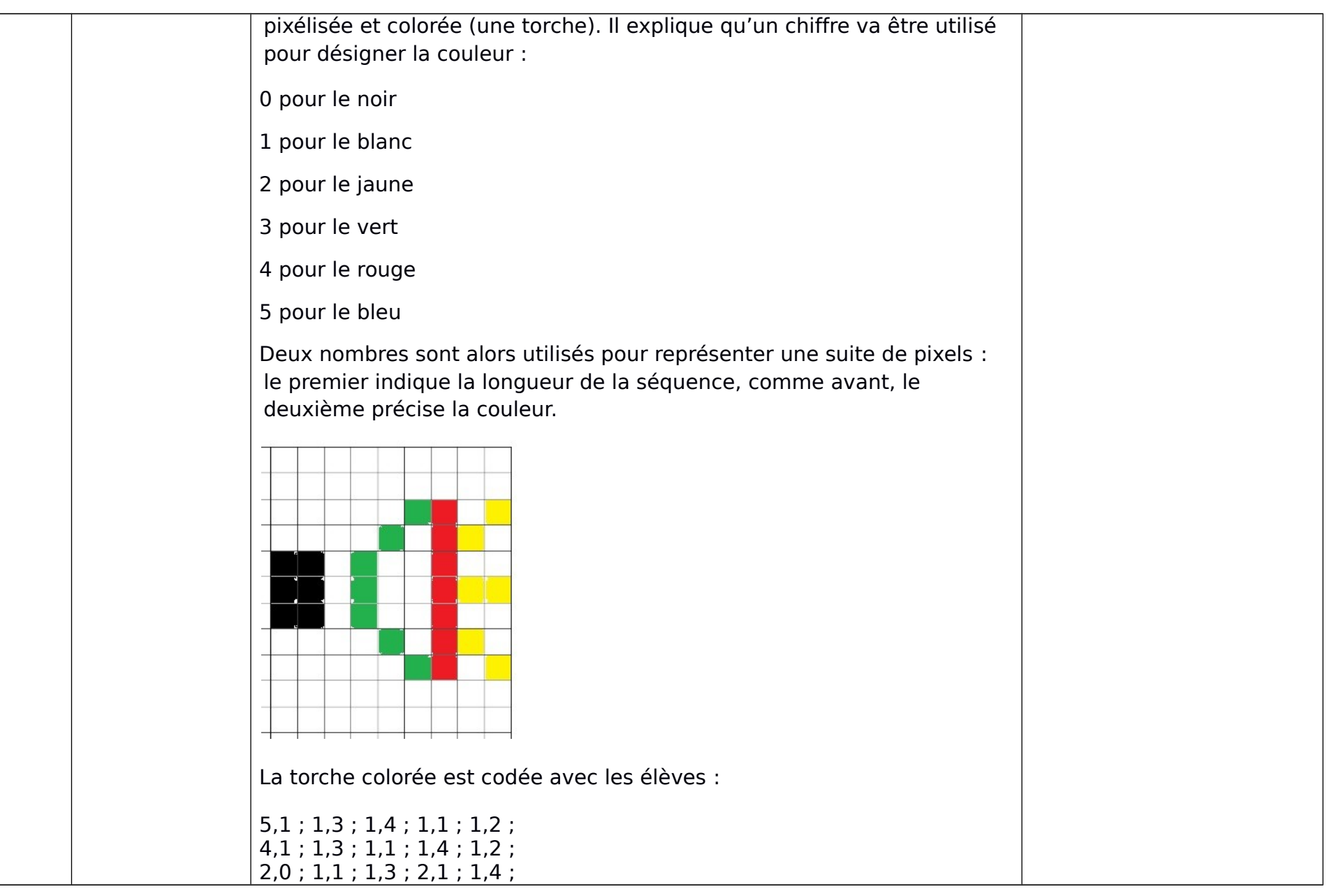

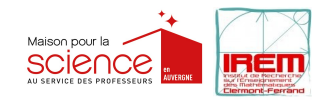

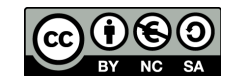

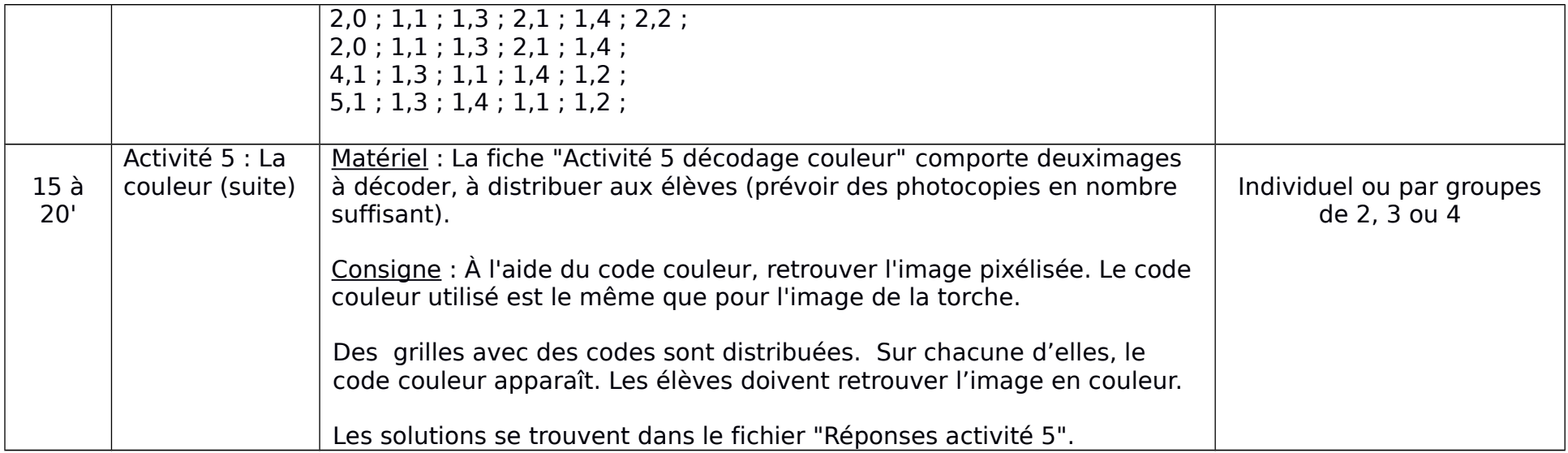